# The One-to-Many Relationship

*Cow of many-well milked and badly fed* Spanish proverb

#### The one-to-many relationship

#### Entities are related to other entities **A 1:m relationship**

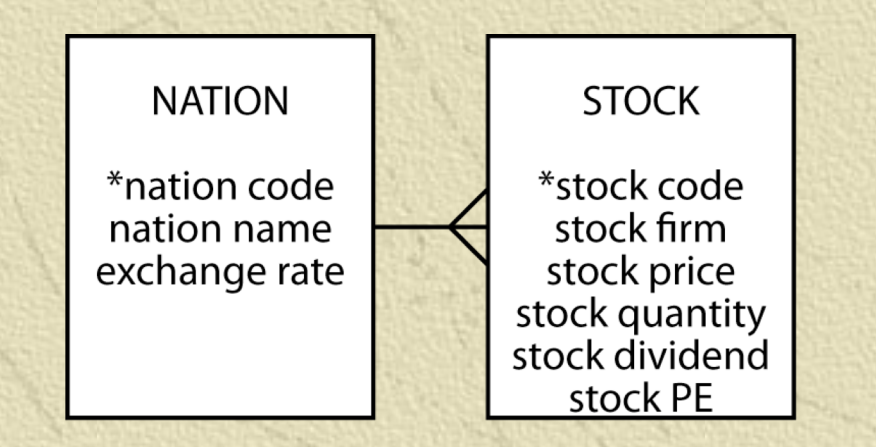

#### Hierarchical relationships

**Exercise Contract SECUTE:** SECUTE:  $\frac{1}{2}$ Multiple 1:m relationships

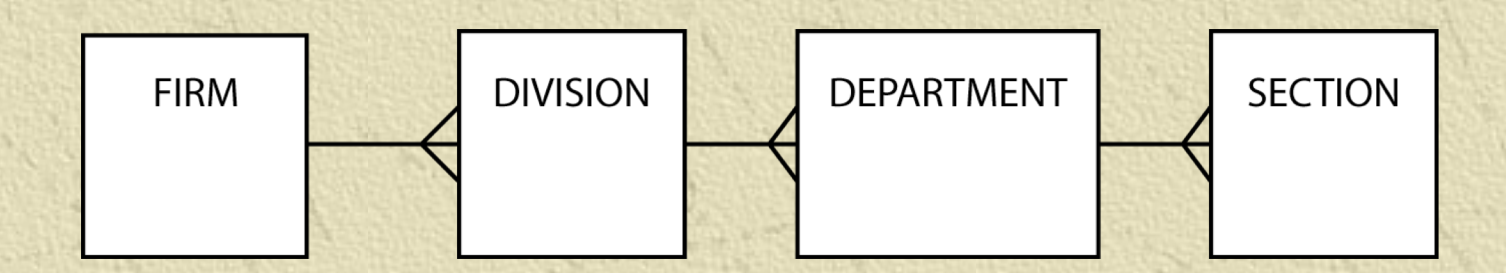

# STOCK with additional columns

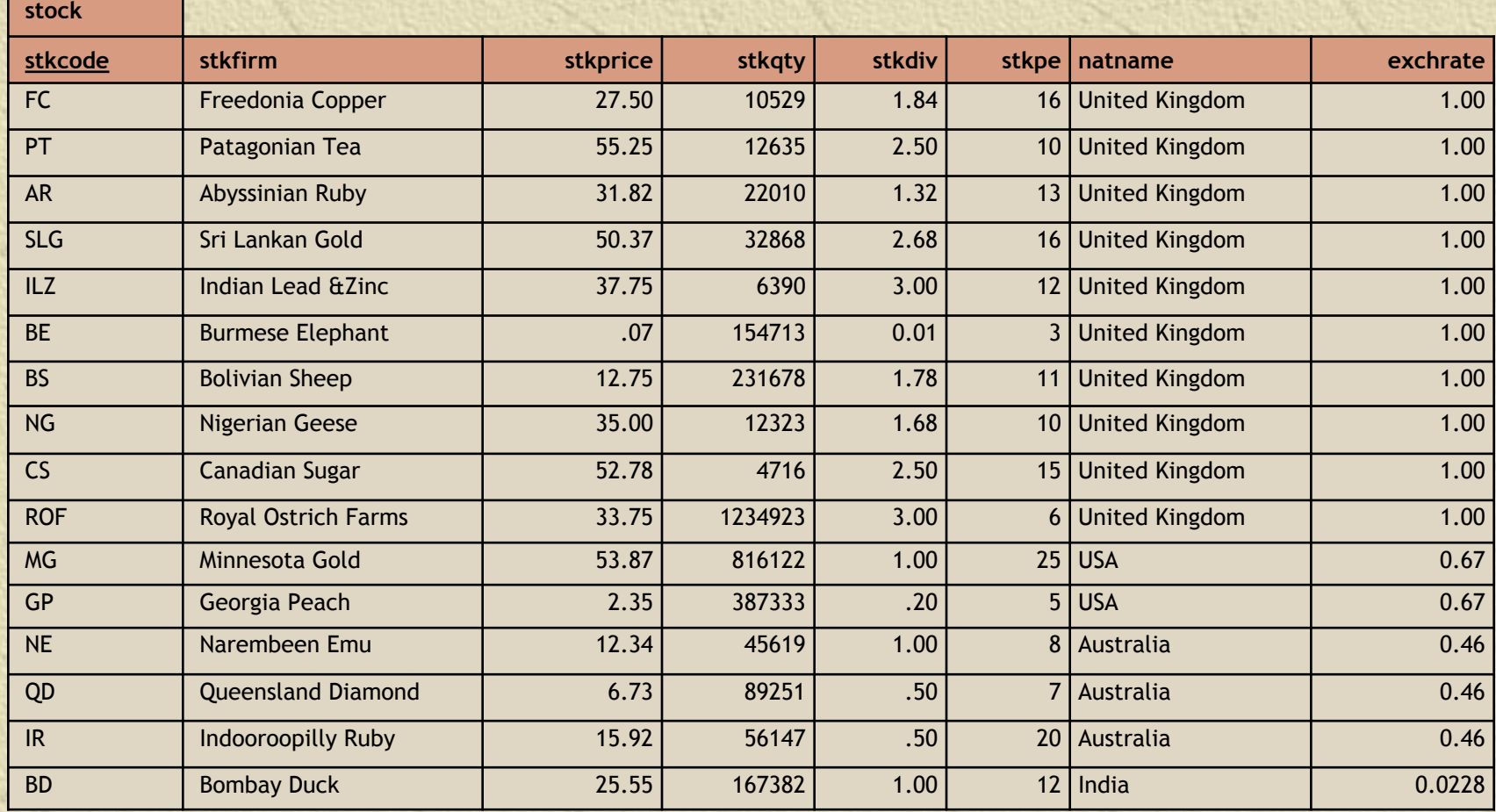

# Create another entity to avoid update anomalies

**\*Insert \*\*** Delete **WE Update** 

# Mapping to a relational database

- **Each entity becomes a table \*\*** The entity name becomes the table name
- **Each attribute becomes a column Add a column to the table at the many** end of a 1:m relationship Put the identifier of the one end in the added column

6

# NATION and STOCK

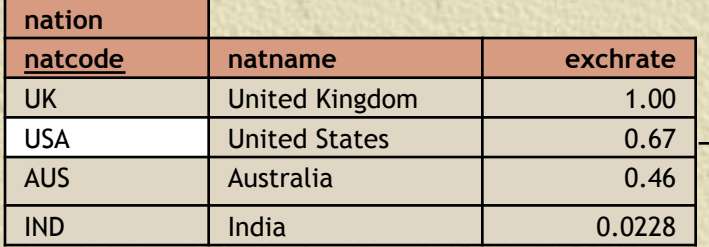

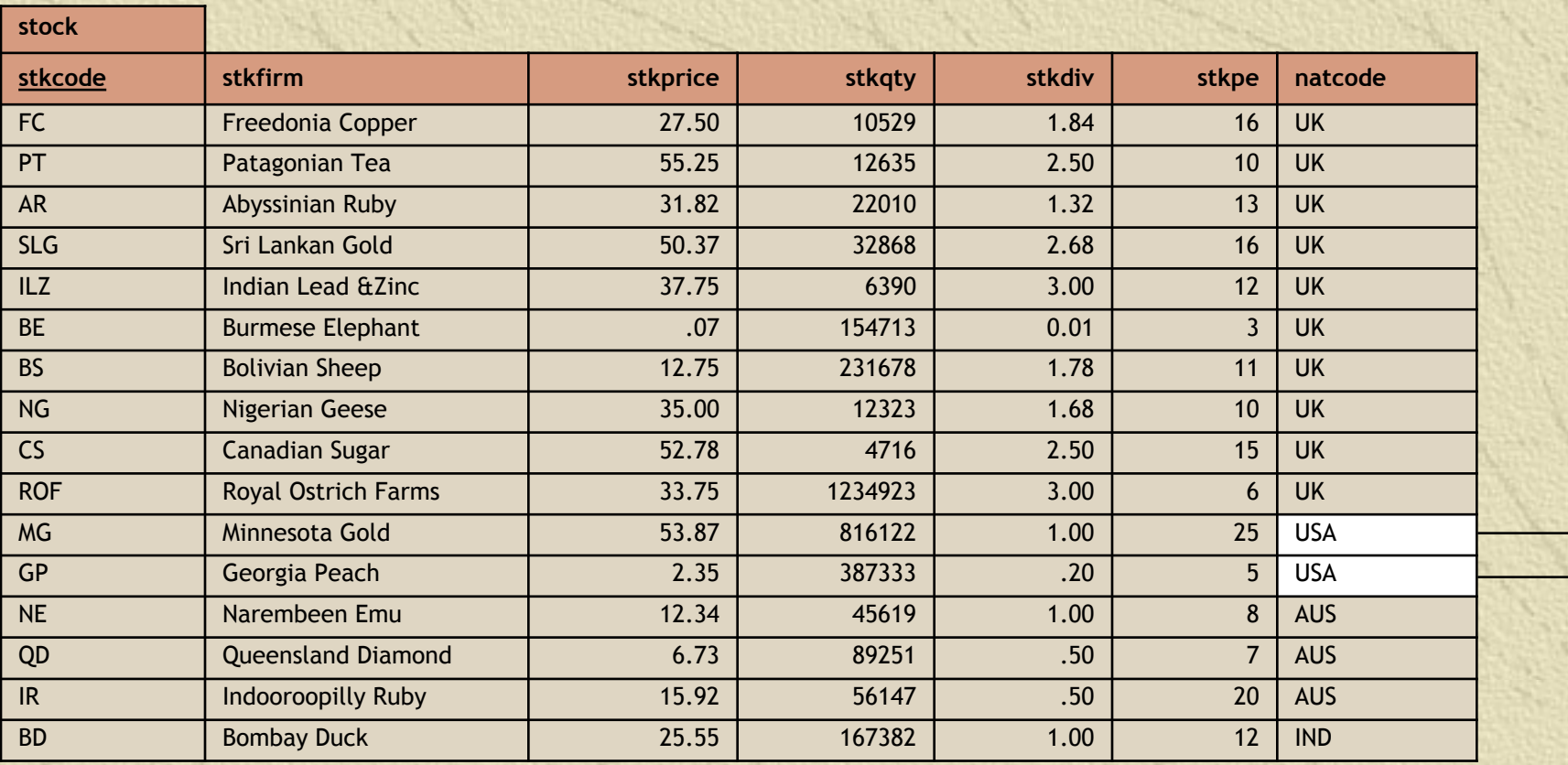

# Foreign keys

A foreign key is a column that is a primary key of another table natcode in stock is a foreign key because natcode is the primary key of nation **Records a 1:m relationship** 

# Referential integrity constraint

**For every value of a foreign key there is** a primary key with that value **For every value of natcode in stock** there is a value of natcode in nation A primary key must exist before the foreign key can be defined Must create the nation before its stocks

## Creating the tables

CREATE TABLE nation (

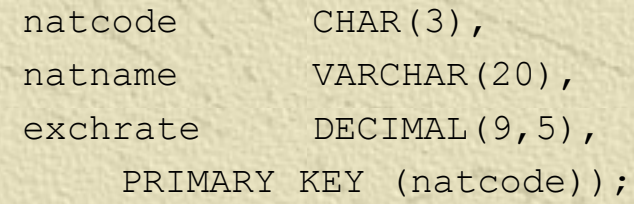

#### CREATE TABLE stock (

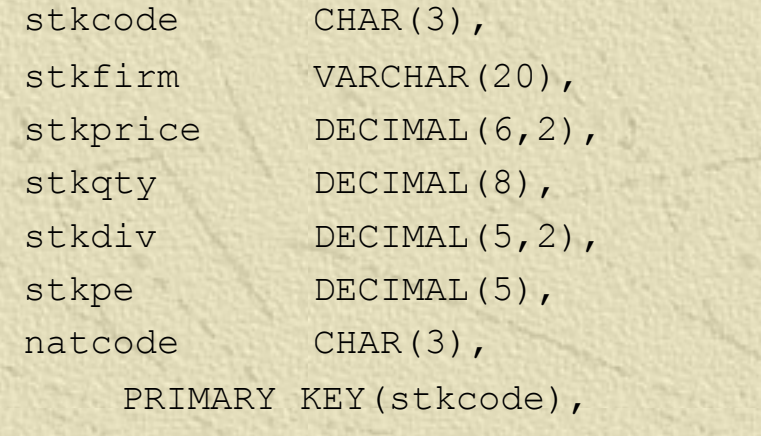

CONSTRAINT fk has nation FOREIGN KEY(natcode)

REFERENCES nation(natcode));

# Representing a 1:m relationship in MySQL Workbench

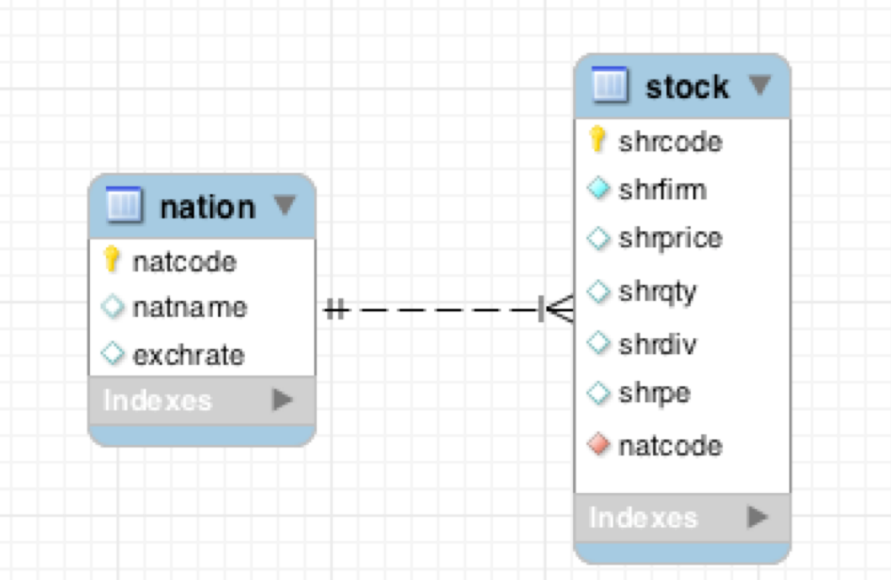

*A non-identifying relationship in MySQL Workbench* 

#### Exercise

**Example 2 Develop a data model to keep track of a** distance runner's times over various lengths

**Example 2 rows for the database and add 3 rows for** each of 2 athletes

#### Join

#### **\*** Create a new table from two existing tables by matching on a common column

#### SELECT \* FROM stock, nation

WHERE stock.natcode = nation.natcode;

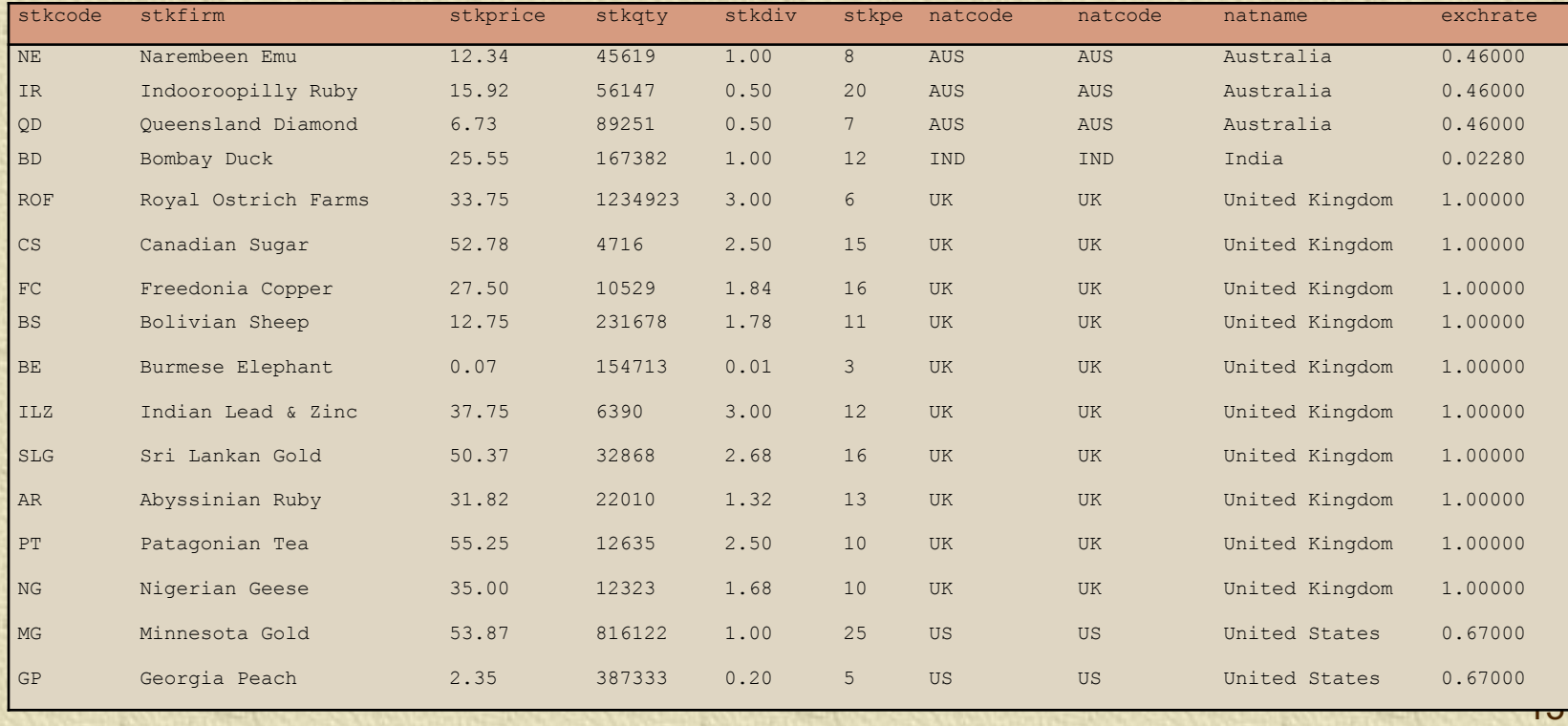

#### Join

*Report the value of each stock holding in UK pounds. Sort the report by nation and firm.*

SELECT natname, stkfirm, stkprice, stkqty, exchrate, stkprice\*stkqty\*exchrate AS stkvalue FROM stock, nation

WHERE stock.natcode = nation.natcode

ORDER BY natname, stkfirm;

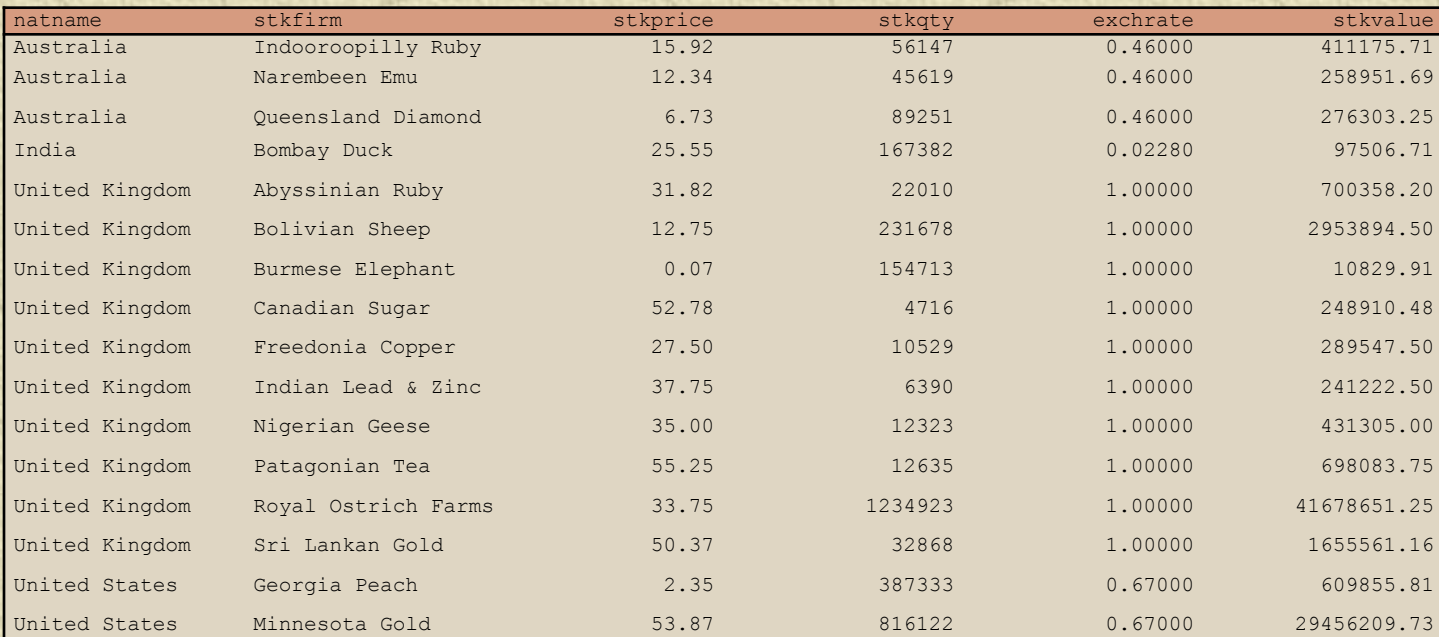

# GROUP BY - reporting by groups

*Report by nation the total value of stockholdings.*

SELECT natname, SUM(stkprice\*stkqty\*exchrate) AS stkvalue FROM stock, nation WHERE stock.natcode = nation.natcode GROUP BY natname;

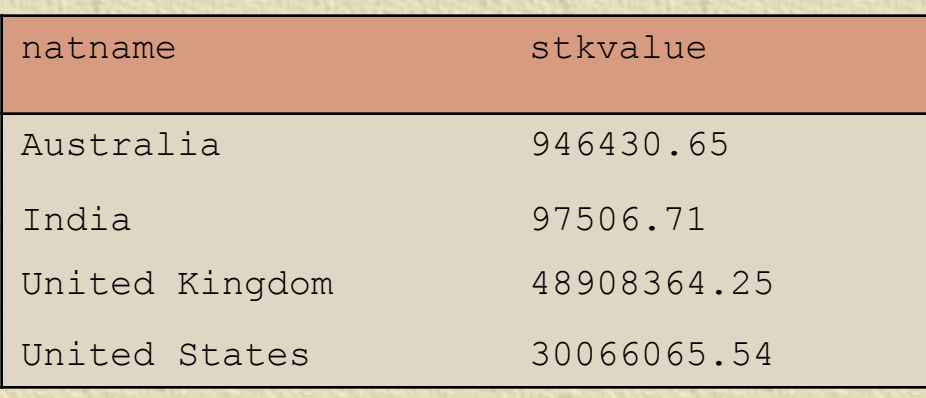

# HAVING - the WHERE clause of groups

*Report the total value of stocks for nations with two or more listed stocks.*

SELECT natname, SUM(stkprice\*stkqty\*exchrate) AS stkvalue FROM stock, nation WHERE stock.natcode = nation.natcode GROUP BY natname

HAVING COUNT $(\star)$  >= 2;

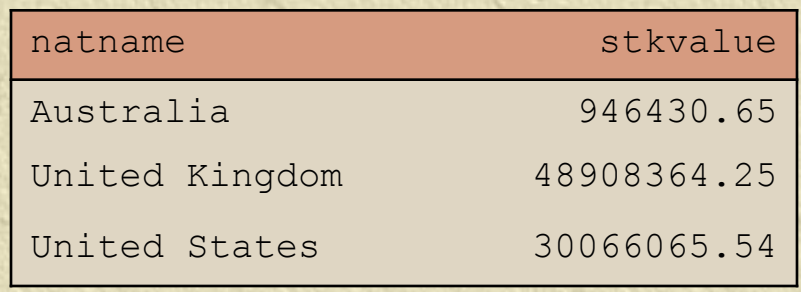

#### Exercise

**Report the total dividend payment for** each country that has three or more stocks in the portfolio

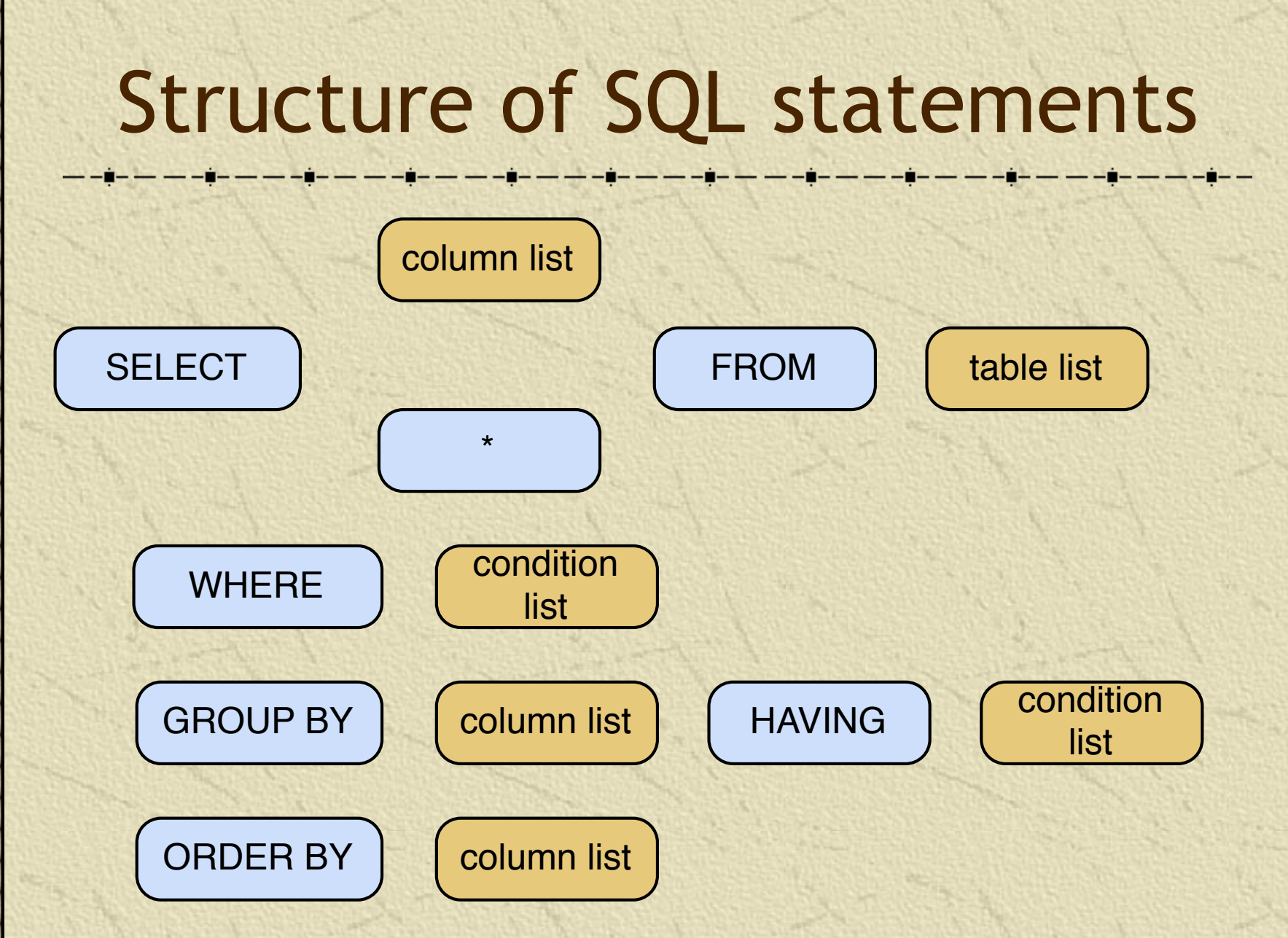

**Search for a string not containing** specified characters

- $\mathbb{R}$  [^a-f] means any character not in the set containing a, b, c, d, e, or f
- *List the names of nations with nonalphabetic characters in their names* SELECT \* FROM nation WHERE natname REGEXP '[^a-z|A-Z]'

**Search for a string containing a** repetition

 $\{n\}$  means repeat the pattern n times *List the names of firms with a double 'e'.*

SELECT \* FROM stock

WHERE stkfirm REGEXP '[e]{2}'

**Search for a string containing several** different specified strings **K** means alternation (or) *List the names of firms with a double 's' or a double 'n'.* SELECT \* FROM stock WHERE stkfirm REGEXP '[s]{2}|[n]{2}'

#### Regular expression **Search for multiple versions of a string**  $\lfloor \frac{1}{2} \rfloor$  means any character from the set containing e and a It will match for 'e' or 'a' *List the names of firms with names that include 'inia' or 'onia'.* SELECT \* FROM stock WHERE stkfirm REGEXP '[io]nia'

*Find firms with 't' as the third letter of their name.* SELECT shrfirm FROM share WHERE shrfirm REGEXP '^(.){2}t';

*Find firms not containing an 's' in their name.* SELECT shrfirm FROM share WHERE shrfirm NOT REGEXP 's|S';

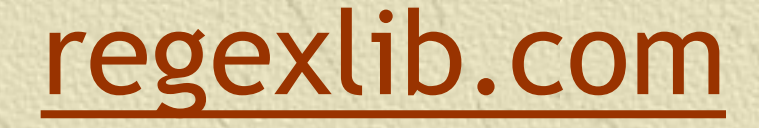

A library of regular expressions **Cheat sheet for creating expressions KRegex [Tester](http://regexlib.com/RETester.aspx)** 

#### Exercise

**Report the names of nations starting** with 'United'

#### **Subqueries**

**A query nested within another query** *Report the names of all Australian stocks.*

SELECT stkfirm FROM stock WHERE natcode IN (SELECT natcode FROM nation WHERE natname = 'Australia');

#### stkfirm

Narembeen Emu

Queensland Diamond

Indooroopilly Ruby

#### Correlated subquery

**Solves the inner query many times** *Find those stocks where the quantity is greater than the average for that country.*

SELECT natname, stkfirm, stkqty FROM stock, nation WHERE stock.natcode = nation.natcode AND stkqty >

(SELECT AVG(stkqty) FROM stock

WHERE stock.natcode = nation.natcode);

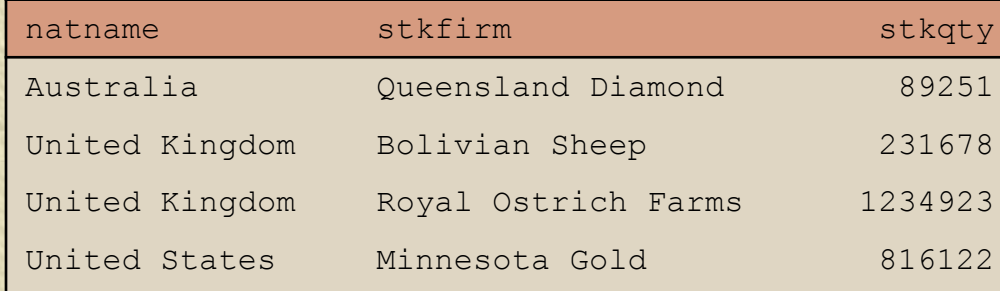

*Correlated subqueries can be resource intensive*

# Correlated subquery

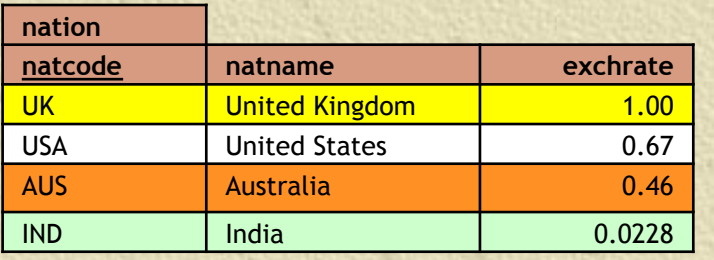

SELECT natname, stkfirm, stkqty FROM stock, nation WHERE stock.natcode = nation.natcode AND stkqty > (SELECT AVG(stkqty) FROM stock

WHERE stock.natcode = nation.natcode);

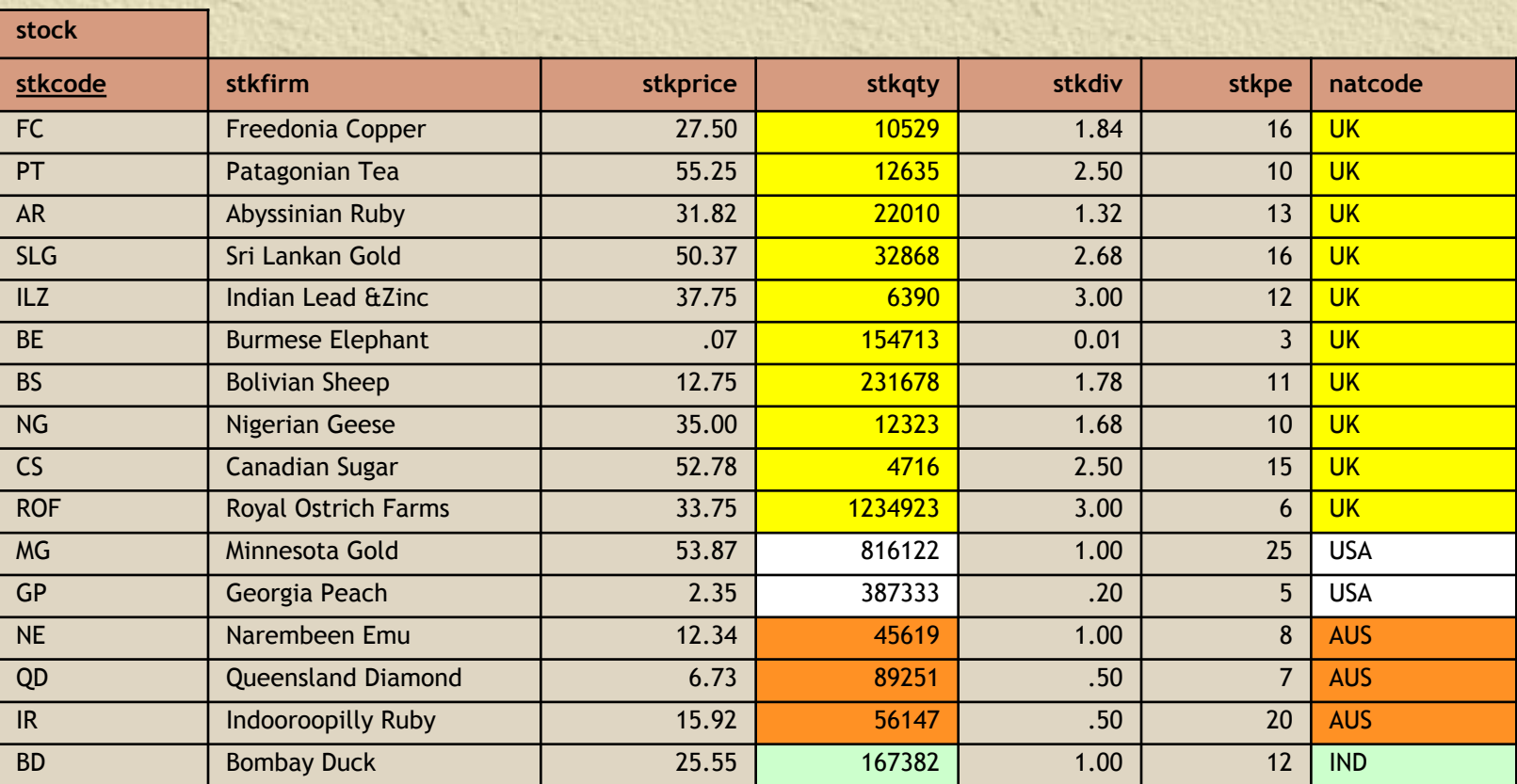

# Correlated subquery

![](_page_28_Picture_322.jpeg)

SELECT natname, stkfirm, stkqty FROM stock, nation WHERE stock.natcode = nation.natcode AND stkqty > **172275.5**;

![](_page_28_Picture_323.jpeg)

#### Exercise

**Report the country, firm, and stock** holding for the maximum quantity of stock held for each country

#### Views - virtual tables

|----<mark>|-----|--</mark>----<mark>|</mark>

An imaginary table constructed by the DBMS when required **Only the definition of the view is stored,** not the result

CREATE VIEW stkvalue (nation, firm, price, qty, exchrate, value) AS SELECT natname, stkfirm, stkprice, stkqty, exchrate, stkprice\*stkqty\*exchrate FROM stock, nation WHERE stock.natcode = nation.natcode;

### Views - querying

#### Cuery exactly as if a table

SELECT nation, firm, value

FROM stkvalue WHERE value > 100000;

![](_page_31_Picture_131.jpeg)

#### Why create a view?

**Simplify query writing** Calculated columns **Restrict access to parts of a table** 

### Exercise

#### **Create a view for dividend payment**

### Summary

**New topics •1:m relationship** Foreign key Correlated subquery GROUP BY HAVING clause View